## **あなたのカラダは大丈夫? 「メタボ」じゃないですか?! 受けましょう! 特定健康診査**

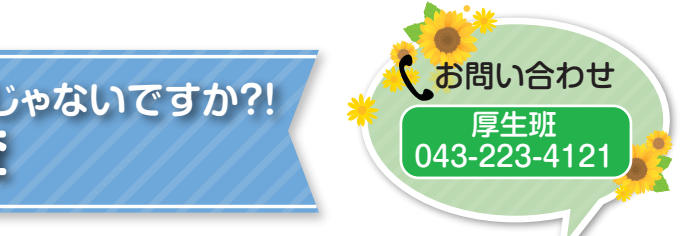

- 
- 

 「忙しいから…」「元気だから大丈夫!」「結果が悪かったら…」「去年受けたし…」 いえいえ、そうではありません!メタボは黙ってジワジワ近づいてきます。 特定健康診査は、メタボを早い段階で発見し、改善することで生活習慣病を未然に防ぐことが目的です。 組合員の「被扶養者」のうち、39歳から74歳(令和3年4月1日現在)の方を対象に、特定健康診査受診券 (セット券)をお配りします。お手元に届きましたら、同封の案内を確認の上、受診してください。

今後の新型コロナウイルス感染症の拡大状況により健診機関によっては、受診できる時期の変動や健診 の実施を見合わせる可能性がありますので、健診機関等のホームページを確認の上、ご予約・ご利用く ださい。

## **新型コロナウイルス感染症の影響について** 新型コロナウイルス感染拡大防止の観点から、特定健康診査を受診の際は、以下の事項について ご理解、ご協力をお願いいたします。 1 いわゆる風邪症状が継続している場合や、発熱(37.5℃以上を目安)があった場合は、日を 改めての受診をお願いいたします。 2 マスク着用、咳エチケットにご協力ください。 3 密集、密接を防ぐため、受付時間の順守をお願いいたします。 **特定健康診査受診から特定保健指導利用までの方法** 特定健康診査の案内と受診券(セット券)が届きます。 医療機関を選んで受診予約をしましょう。 **特定健康診査を受けます** 特定健康診査受診券・被扶養者証・質問票を持参し、 早目に受診して下さい。個人負担額は、ありません。 **特定健康診査受診結果の通知** 結果の受け取り方法は、受診した医療機関におたずね ください。 **特定保健指導を受けます 特定保健指導の対象になったら…**

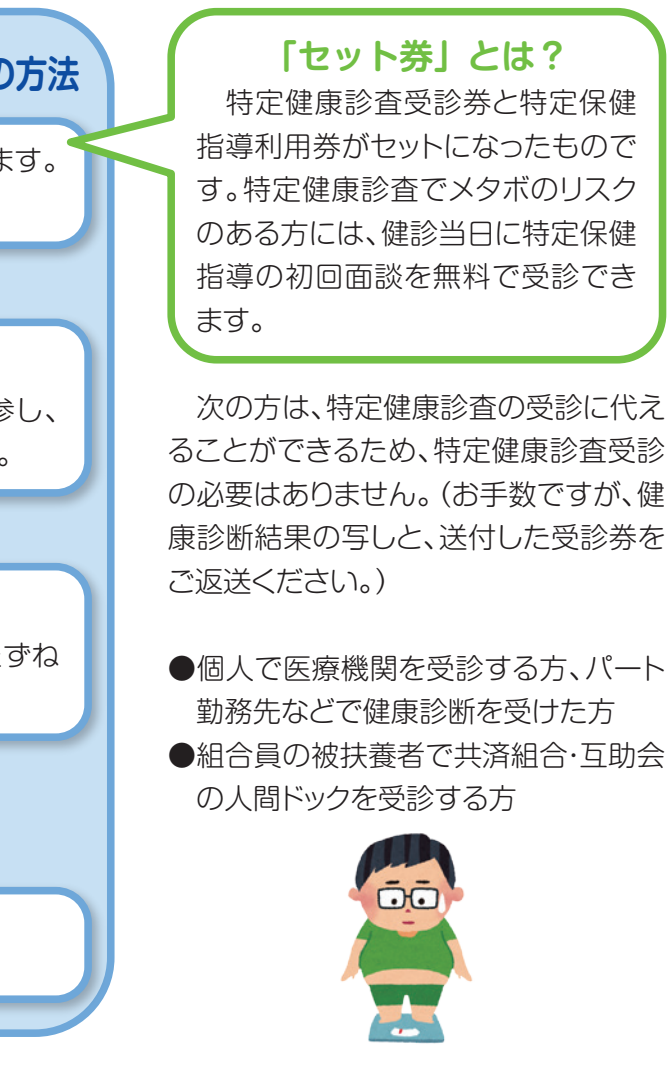

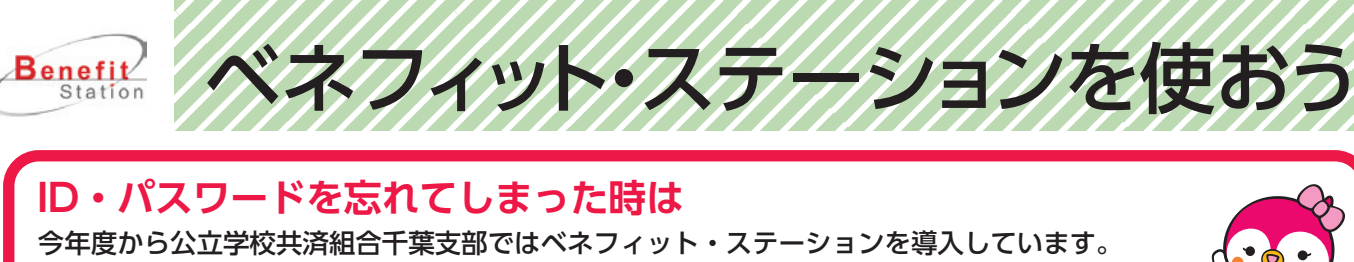

会員証がお手元に届いた皆さまは、初回ログインを済ませましたか? 会員証を失くしてしまった、IDとパスワードを忘れてしまったときは、カスタマーセンター (0800-9192-919)に問いあわせいただくか、下記の要領でも再発行が可能です。 ぜひ、ログインをして自分に合ったサービスを見つけてみましょう!

**スマートフォンはこちらから↑**

**reses** 

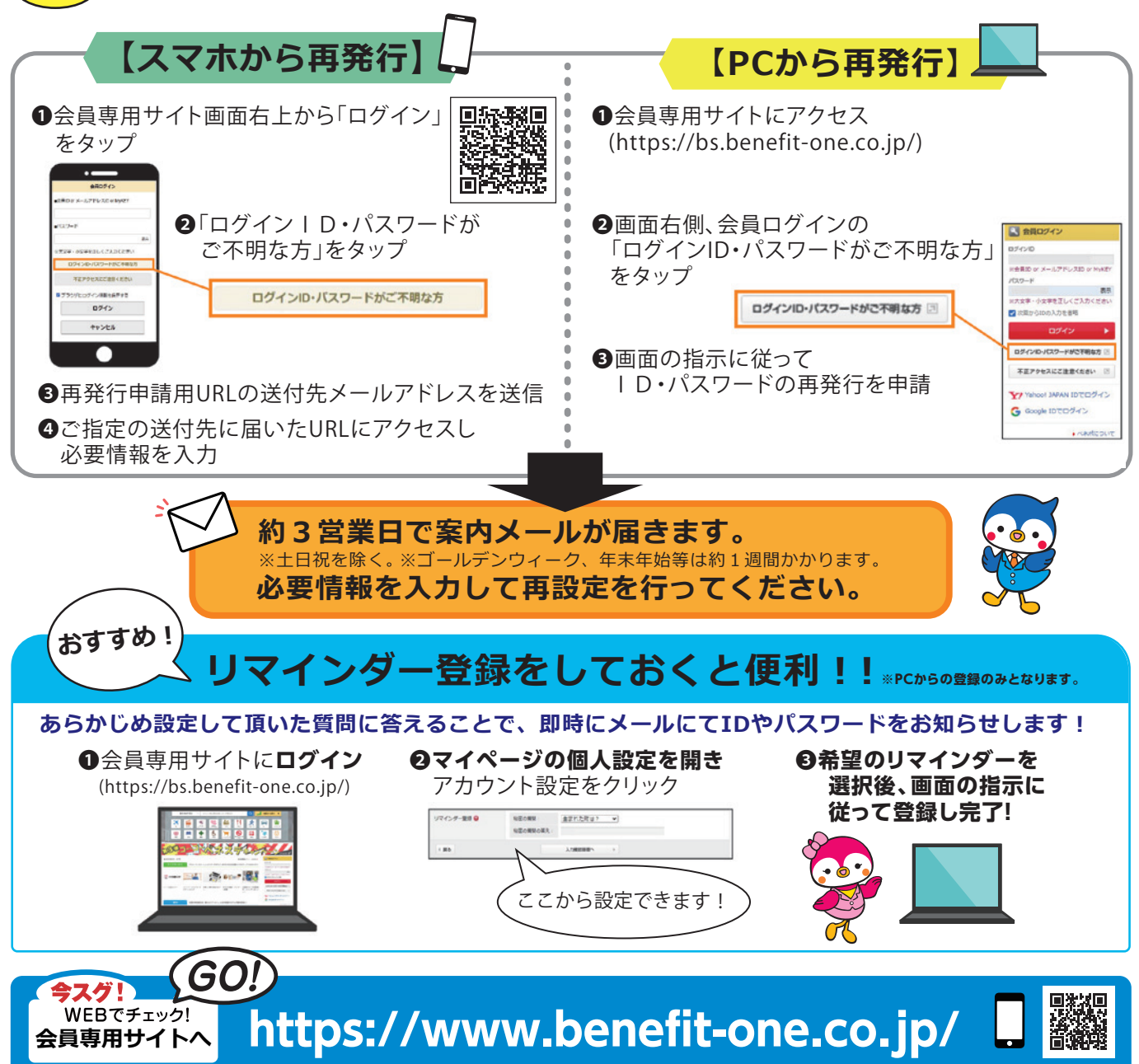

※掲載の情報は2021年1月現在の情報です。 ※画像・イラストはイメージです。 ※操作画面は予告なく変更となる場合がございます。あら

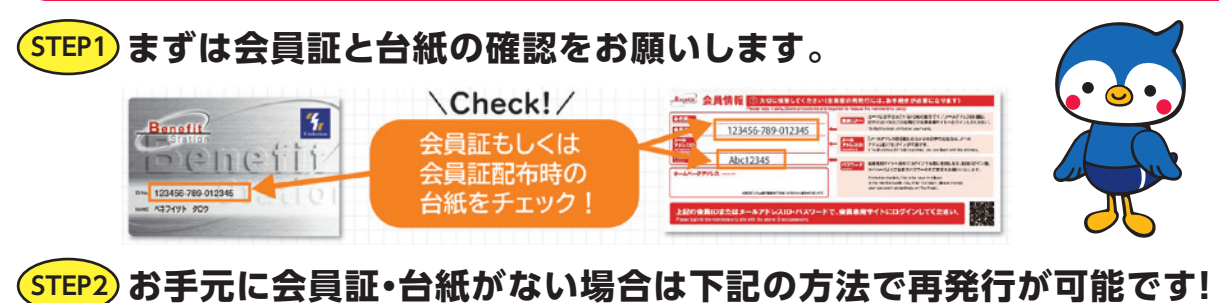